#### **Redes de sensores inalámbricos (RSI)**

#### **Arquitectura 6LoWPAN (IPv6)**

#### Leonardo Steinfeld

Inst. de Ingeniería Eléctrica, Fac. de Ingeniería Universidad de la República (Uruguay)

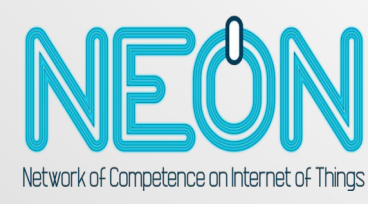

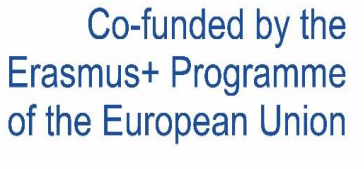

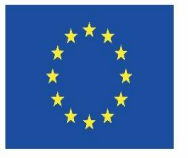

**Disclaimer: The European Commission support for the production of this website does not constitute an endorsement of the contents which reflects the views only of the authors, and the Commission cannot be held responsible for any use which may be made of the information contained therein.**

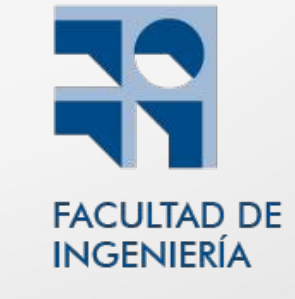

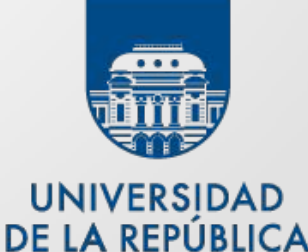

**URUGUAY** 

### **Objetivos**

- Introducir / repsasar principales conceptos de redes de computadoras
- Introducir / repasar IPv6
	- definir tipos de direcciones
	- Manejar notación simplificada y extendida, prefijos.
- Presentar arquitectura 6LoWPAN

#### Agenda

- Modelo de Capas
	- Introducción y principales conceptos
	- Definiciones y ejemplos
- IPv6
	- Introducción
	- Formato de paquetes
	- Direcciones y notación
- Arquitectura 6LoWPAN

#### RSI: redes de sensores inalámbricos

- RSI: "Networked Embedded Systems"
	- Redes de comunicaciones entre sistemas embebidos
	- Sistemas embebidos en red
- RSI: sistemas embebidos c/ sensores + comunicaciones
- Redes de datos/comunicaciones
	- PC  $\Leftrightarrow$  nodo sensor (salvando distancias, d $\rightarrow \infty$ )

#### Comunicaciones: jerarquía de protocolos

- Mayor compatiblidad y flexibilidad
- Redes organizadas como pila de capas
- Concepto presente otras áreas
- Capa (nivel):
	- función específica
	- provee servicios a la capa superior
	- usando de capa inferior

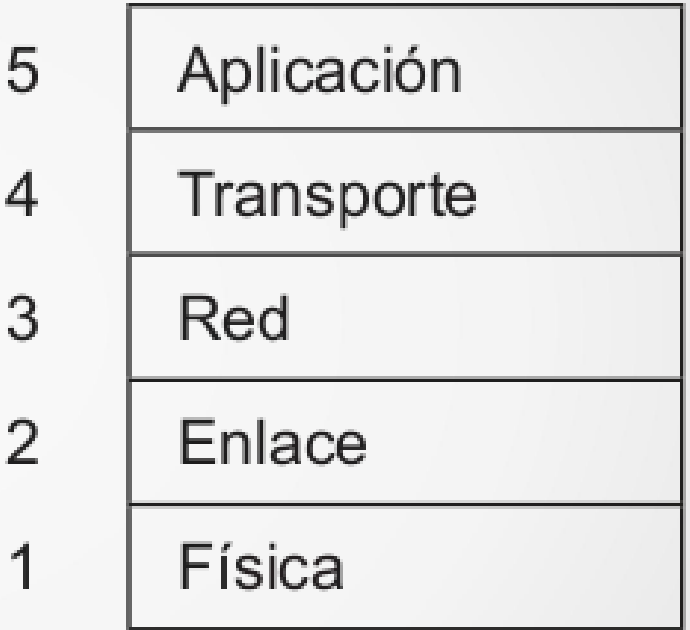

3

#### Arquitectura: capas, protocolos, interfaces

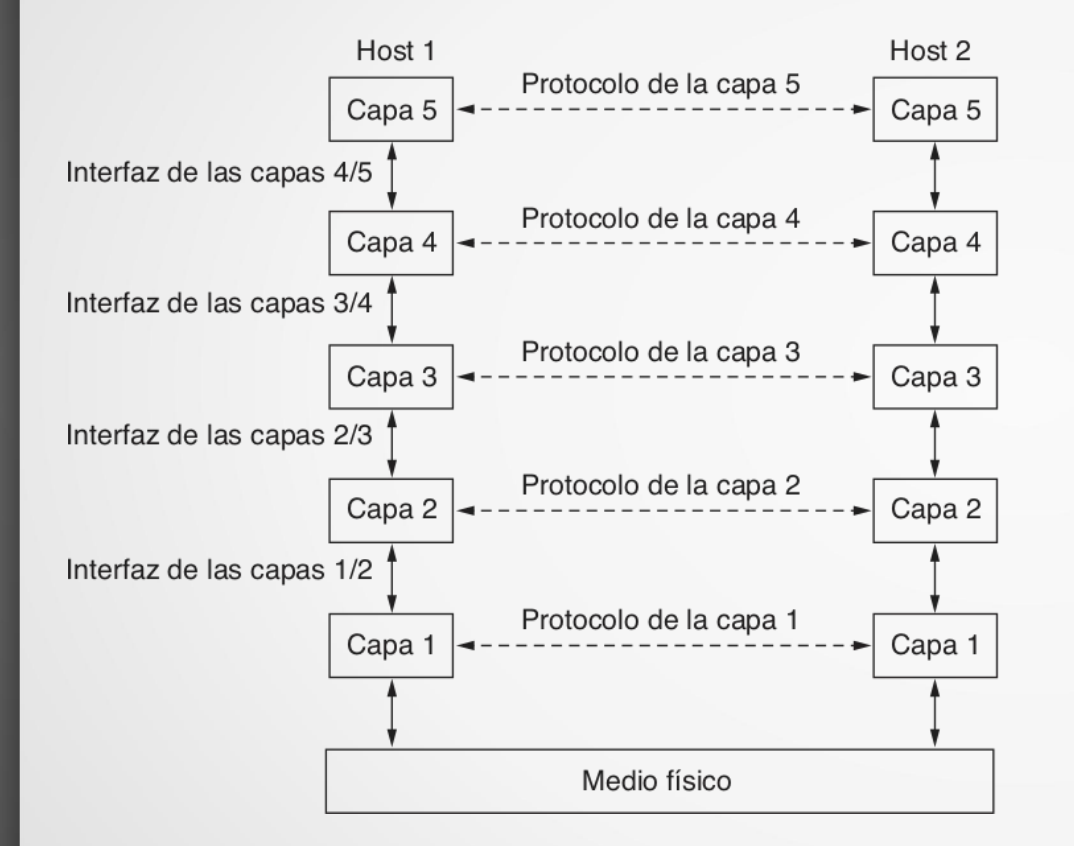

- entidades (peers, iguales)
	- se comunican utilizando protocolo
- protocolo (de capa)
	- reglas y convenciones
- interfaz
	- define servicios (conjunto de operaciones)

Fuente: Andrew S. Tanenbaum, "Redes de computadoras" 5th Edition (Fig. 1-13)

### **Definiciones**

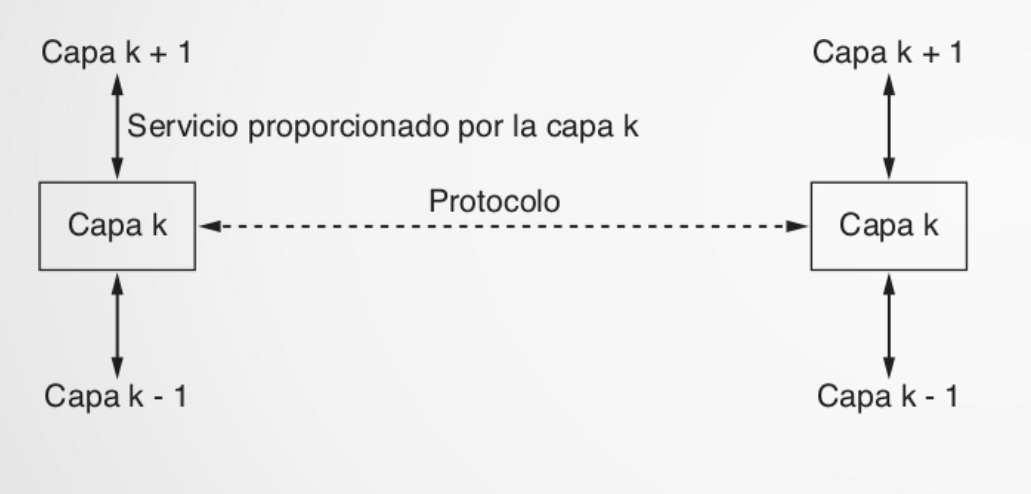

- servicio
	- conjunto de primitivas (operaciones)

protocolo

– conjunto de reglas que rigen el formato y el significado de los paquetes o mensajes

Fuente: Andrew S. Tanenbaum, "Redes de computadoras" 5th Edition (Fig. 1-19)

#### **Definiciones**

- Arquitecutra de red
	- conjunto de capas y protocolos
- Pila de protocolos (*stack*)
	- conjunto de protoclos utilizados en una arquitectura de red

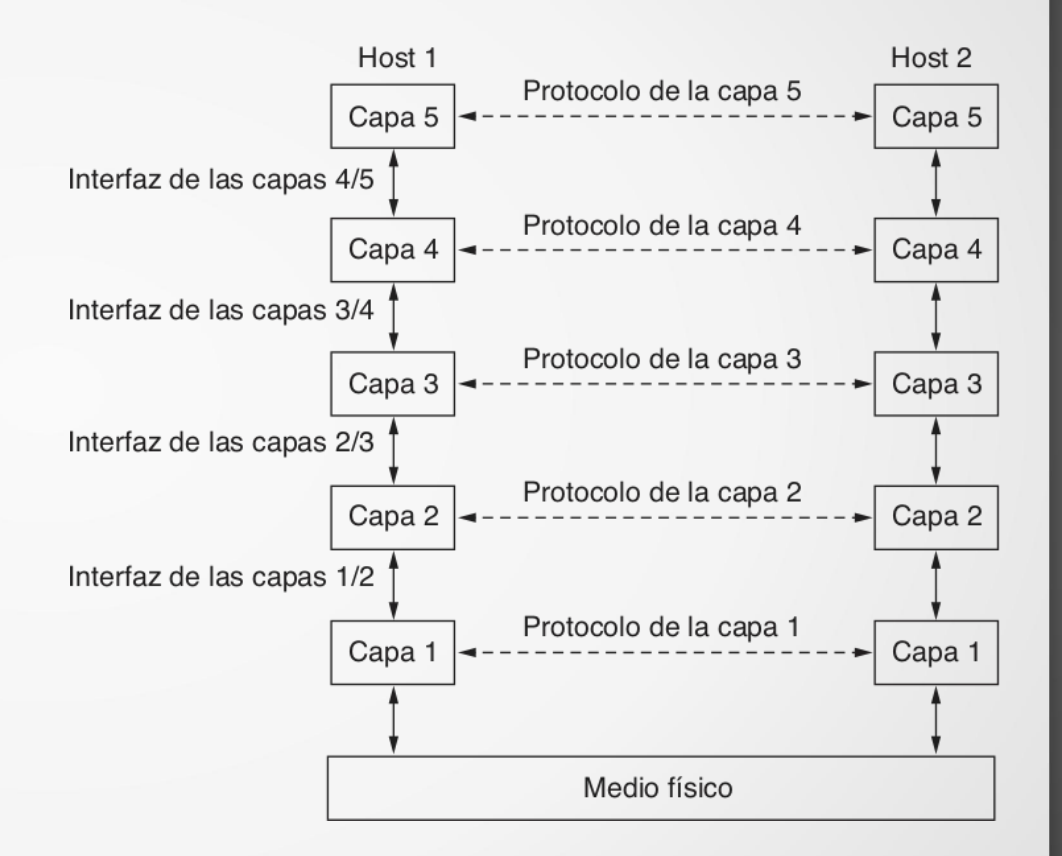

## Arquitectura: analogía

- Diálogos (particip.)
	- virtual (peers)
	- real (capas)

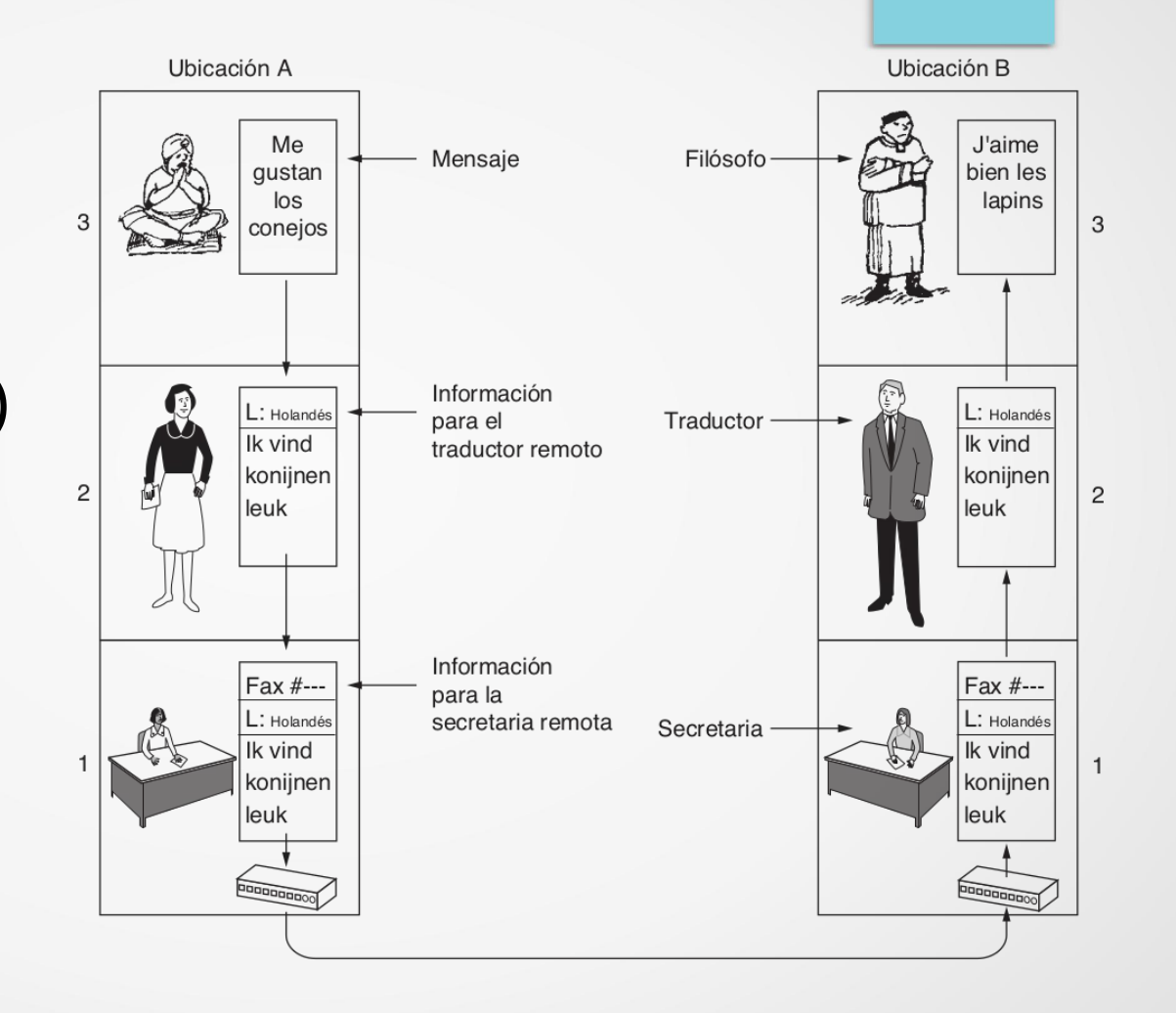

Fuente: Andrew S. Tanenbaum, "Redes de computadoras" 5th Edition (Fig. 1-14)

### Arquitectura: técnico genérico

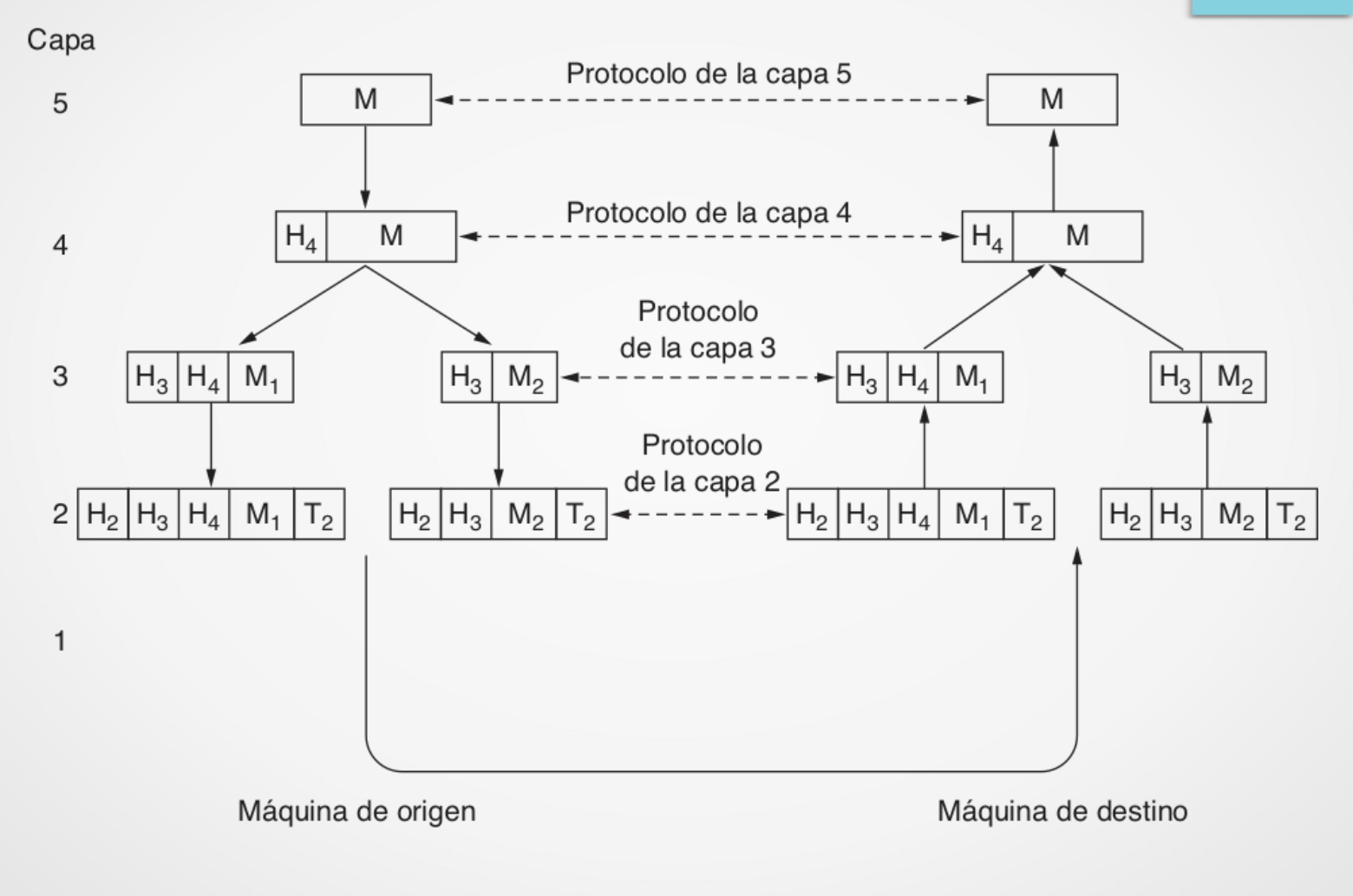

Fuente: Andrew S. Tanenbaum, "Redes de computadoras" 5th Edition (Fig. 1-15)

#### Aspectos de diseño

- Direccionamiento (identificar nodos/máquinas)
- Control de errores:
	- detección, corrección, secuenciamiento de los mensajes
- Control de flujo:
	- transmisor rápido hacia receptor lento
- Control del tamaño de los mensajes

En el curso profundizaremos en protocolos específicos

#### Clasificación de los servicios

#### • Conexión

- orientado a conexión
- no orientados a conexión
- Confiabilidad
	- confiable
	- no confiable

#### Arquictectura: ejemplos

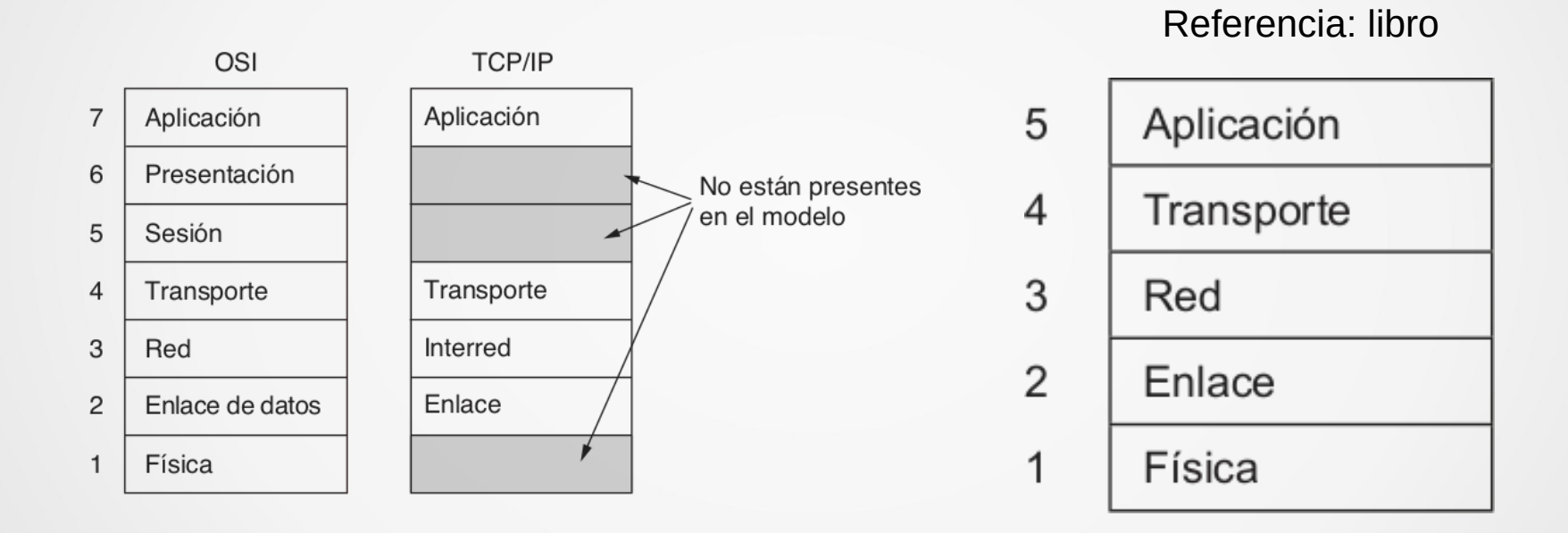

Fuente: Andrew S. Tanenbaum, "Redes de computadoras" 5th Edition (Fig. 1-21)

#### Arquitecutra: terminología

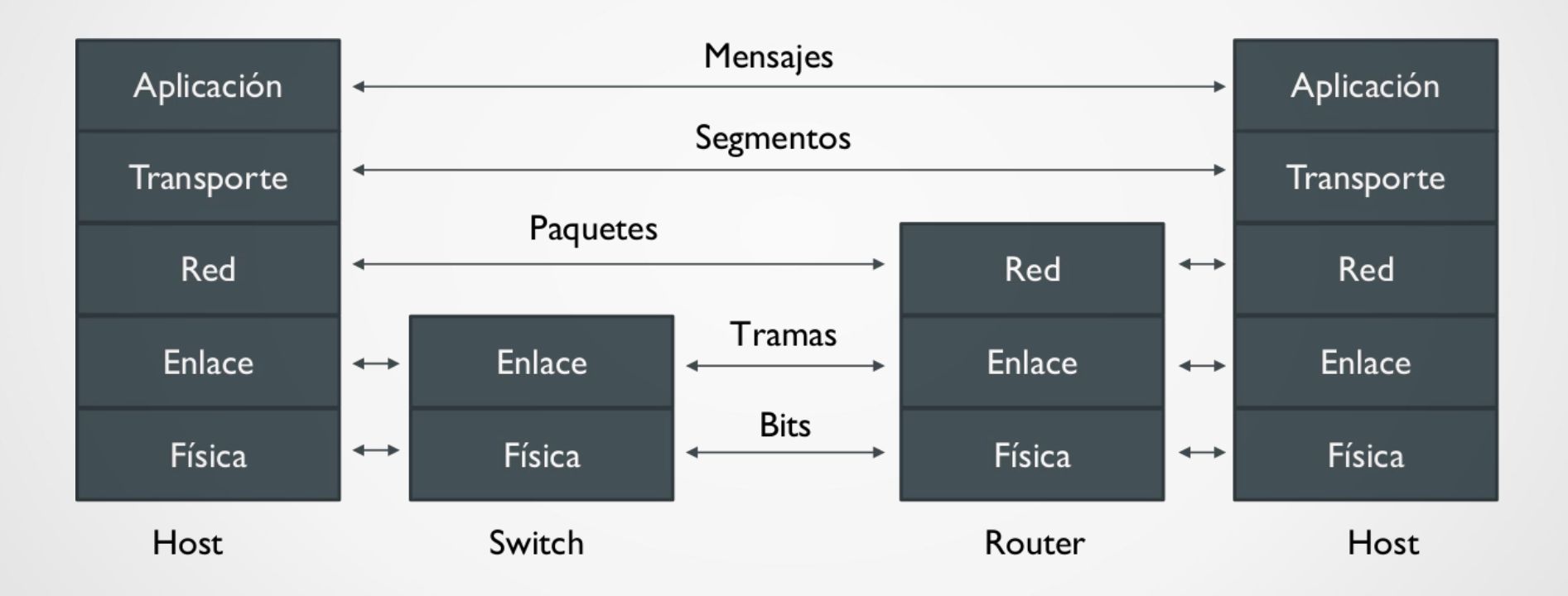

### Introducción a IP (Internet Protocol)

- Protocolo "de facto" para comunciaciones digitales
- Estandarizado por IETF

Aplicación

Transporte

Interred

Enlace

**HTTP** 

**DSL** 

**Interoperabiliad** 

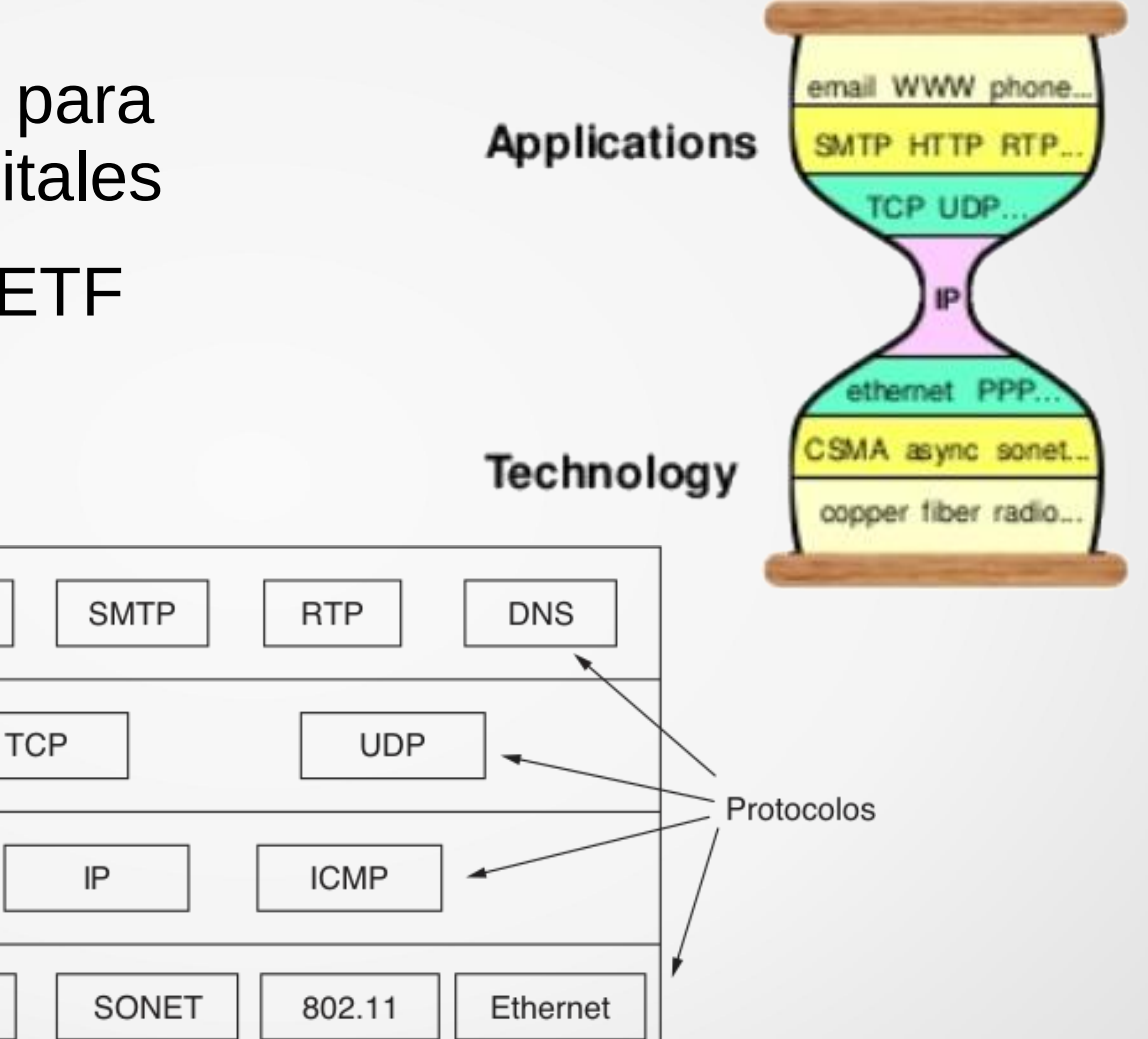

Capas

#### IPv4

- Diseño original IP (IPv4, versión 4)
- Direcciones de **4 bytes** (Ejemplo 164.73.38.2)

$$
-2^{32}
$$

- $-$  4.294:967.296 = 4096 x 2<sup>20</sup>  $\sim$  4 mil millones
- Problema (principal)
	- Direcciones insuficientes: respuestas
		- NAT (cliente-servidor)
		- Surgimiento Ipv6
			- más innovaciones (no solamente direcciones)

### IPv6

● Direcciones de **128 bits**

– # 2 128

- $-2^{32}$  \* 2<sup>96</sup> = 2<sup>32 \*</sup> 2<sup>32+32+32</sup> = 3.402823669×10<sup>38</sup>
- 65.536 por partícula de polvo del planeta
- 670 mil millones de por mm² de la superficie de la tierra
- Mecanismos de autoconfiguración sencillos
- Facilita administración y asignación de direcciones
- Más niveles de jerarquía para agrupación de rutas

#### IPv6: formato de paquete

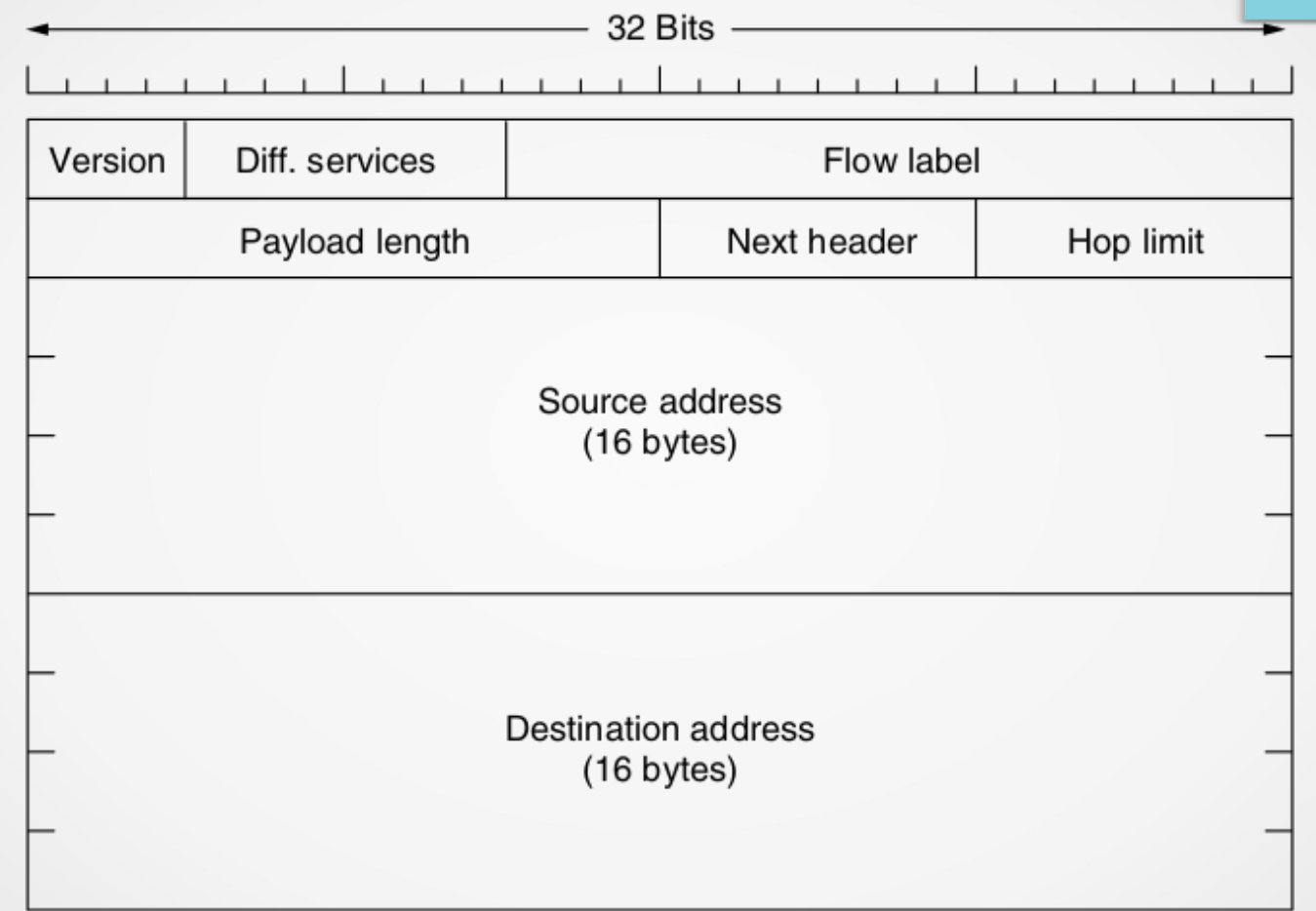

Fuente: Andrew S. Tanenbaum, "Computer Networks" 5th Edition (Fig. 5-56)

## IPv6: formato de paquete

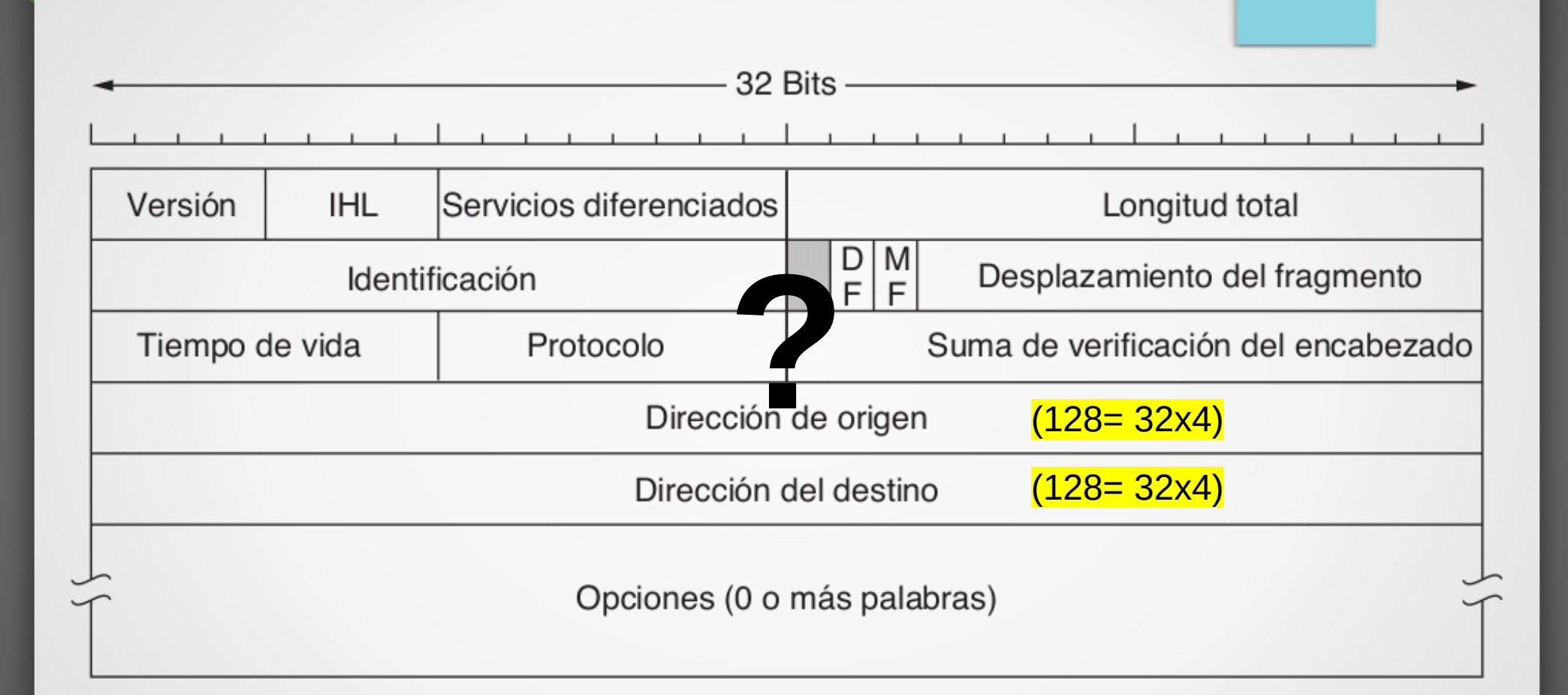

Fuente: Andrew S. Tanenbaum, "Redes de computadoras" 5th Edition (Fig. 5-46)

#### IPv6: formato de paquete

- Encabezado: 8 campos de 40 bytes (tamaño fijo)
- Alineación de 64 bits para facilitar forwarding por hardware en routers
- Direcciones de 128 bits / 8 grupos de 16 bits (pares de bytes)
- Encabezados de extensión:
	- se procesan solo en origen y destino
	- mayor flexibilidad
		- permite seguridad encriptando los datos del paquete.
	- lista encadenada
		- comienza en el encabezado básico (si está presente)
		- se apunta al próximo encabezado de extensión (idem)

## IPv6: encabezado (detalle)

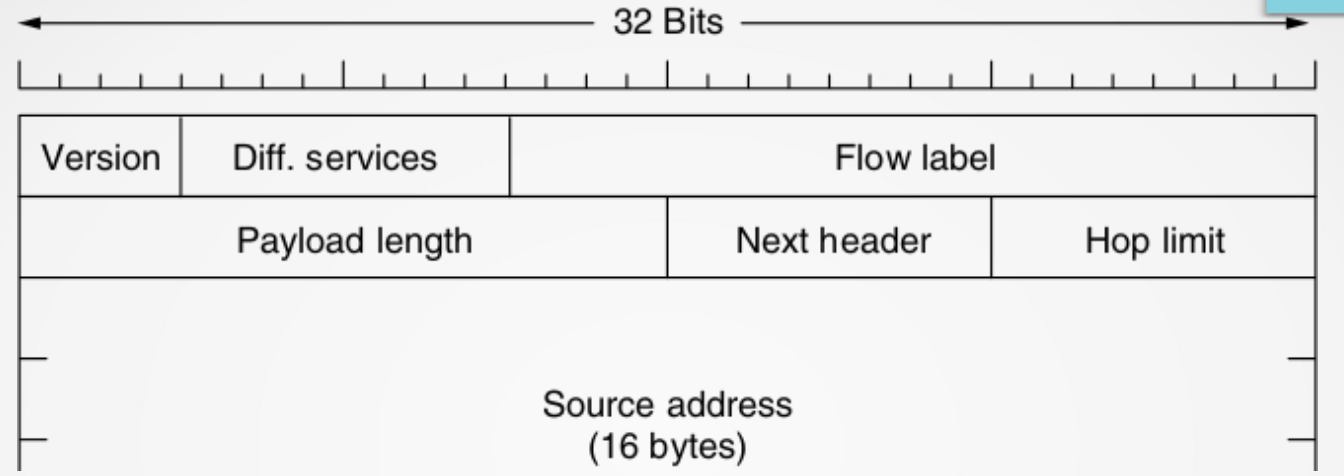

- Version (4 bits):
	- Versión de protocolo IP, en nuestro caso: 6
- Differentiated services (Clase de tráfico) (8 bits)
	- distintas prioridades a los paquetes
- Flow label (20 bits)
	- Indicación de manejo (para los routers)
- Payload length (16 bits)
	- largo de los datos (bytes) despues del encabezado
- Next header (8 bits)
	- Indica el próximo encabezado de extensión (si hay)
- Hop limit (8 bits)
	- Máxima cantidad de veces que un paquete puede ser reenviado
- Source and Destination address (128 bits)
	- Dirección IPv6 del transmisor y receptor

#### IPv6: notación para las direcciones

- Representación
	- 8 grupos de 16 bits separados por **:**
	- Notación hexadecimal para cada nibble (4 bits)
		- Ejemplo: 2001:0db8:85a3:0000:0000:8a2e:0370:7334
	- recomendación: minúsculas (aunque no se distingue de mayúsculas)
	- prefijos ("máscaras")
		- prefijo / largo del prefijo
			- largo del prefijo: cantidad de bits fijos

#### IPv6: notación para las direcciones

- Simplificación
	- Ceros iniciales de cada grupo: omitir
		- 2001:db8:85a3:0:0:8a2e:370:7334
	- Secuencia de grupos de ceros seguidos: unificar con **::**
		- 2001:db8:85a3::8a2e:370:7334
		- unica vez (para que sea no ambigua)
		- mayor grupo de ceros, si igual más izquierda

#### IPv6: Ejemplo de simplificación

- Dirección
	- 2001:0db8:4004:0010:0000:0000:6543:0ffd
	- 2001:db8:4004:10:0:0:6543:ffd
	- 2001:db8:4004:10::6543:ffd

### IPv6: Ejemplos de prefijo

- 2001:db8:1::**/48** (notación simplificada)
	- $-48$  bits fijos =  $3x16$  (3 grupos)
	- $-$  80 bits variables  $=$  5x16 (5 grupos)
	- **2001:0db8:0001**:0000:0000:0000:0000:0000**/48**
- Se puede definir prefijos más pequeños (subred) dentro del mismo:
	- 2001:db8:1:a::/64 (4 grupos)
	- 2001:db8:1:b::/64
- Dirección de un host a partir del subprefijo 2001:db8:1:b::/64:
	- 2001:db8:1:b:1:2:3:4

#### IPv6: tipos de direcciones

- Unicast: uno a uno
	- para enviar paquetes de datos desde un nodo a otro (específicos)
- Multicast: uno a varios
	- para enviar datos en una cierto grupo de nodos o zona de la red
- Anycast: uno a alguno
	- para envair a un nodo de un conjunto (e.g. más cercano con una cierta métrica)
- **Reservadas** 
	- Indefinida: 0:0:0:0:0:0:0:0 ::/128
	- Loopback: 0:0:0:0:0:0:0:1 ::1/128
	- Documentación: 2001:db8::/32

## IPV6: direcciones unicast (\*)

#### General unicast address format (routing prefix size varies)

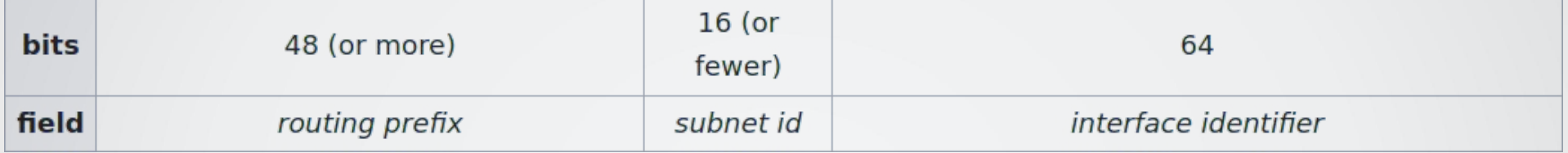

- Prefijo de red (network prefix): 64 bits
	- routing prefix: 48 (o más)
	- subred (16 o menos)
- Interface identifier: 64 bits
	- derivado del dirección MAC (48 bits), generalmente

(\*) válido también para anycast

#### IPv6: tipos de direcciones unicast

- **Link local** 
	- prefijo **fe80::/10** y no está garantizado que sean únicas.
	- para comunicaciones dentro de una red local
- Unique Local Address (ULA)
	- prefijo **fc00::/7**
	- para comunicaciones locales
	- no son únicas en Internet.
- **Global Unicast** 
	- unicas en todo el internet ("pública")
	- para mandar un paquete entre dos dispositivos cualquiera a través de Internet

## IPv6: direcciones **global** unicast

#### General unicast address format (routing prefix size varies)

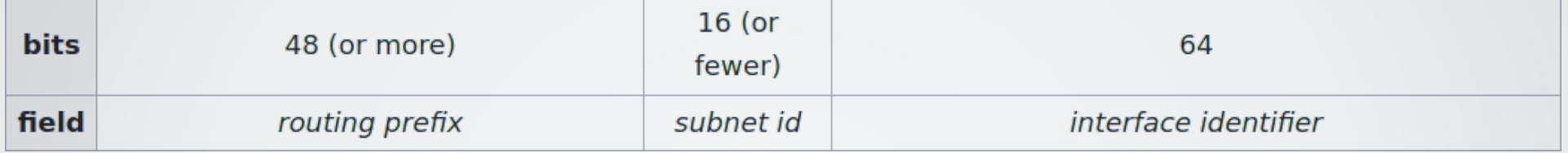

- Network ID puede ser asignado por:
	- el ISP si está conectado directamente a Internet
	- un **border router**, si el nodo se conecta a internet él

#### IPv6: Ejercicios (\*)

• ¿Cuál de las siguientes es una dirección IPv6 válida? a)2001:0db8::f:a::b b)2001:db8:a:b:c:d::1 c) 2001:db8:000a:b00::1:3:2:f d)2001:db8:g1a:a:ff3e::d

(\*) Ejercicios extraídos de libro "IoT in five days".

#### IPv6: Ejercicios (\*)

• ¿Cuáles de los siguientes sub-prefijos pertenecen al prefijo indicado?

prefijo: 2001:db8:0a00::/48

a)2001:db9:0a00:0200::/56

b)2001:db8:0a00:a10::/64

c) 2001:db8:0a:f:e::/64

d)2001:db8:0a00::/64

(\*) Ejercicios extraídos de libro "IoT in five days".

### IPv6: Ejercicios (\*)

Simplificar las siguientes direcciones:

a)2001:0db8:00A0:7200:0fe0:000B:0000:0005 b)2001:0db8::defe:0000:C000 c) 2001:0db8:dac0:0fed:0000:0000:0b00:12

**Expandir las siguientes direcciones:** 

a)2001:db8:0:50::a:123

b)2001:db8:5::1

c) 2001:db8:c00::222:cc0

(\*) Ejercicios extraídos de libro "IoT in five days".

#### Arquitectura 6LoWPAN (\*)

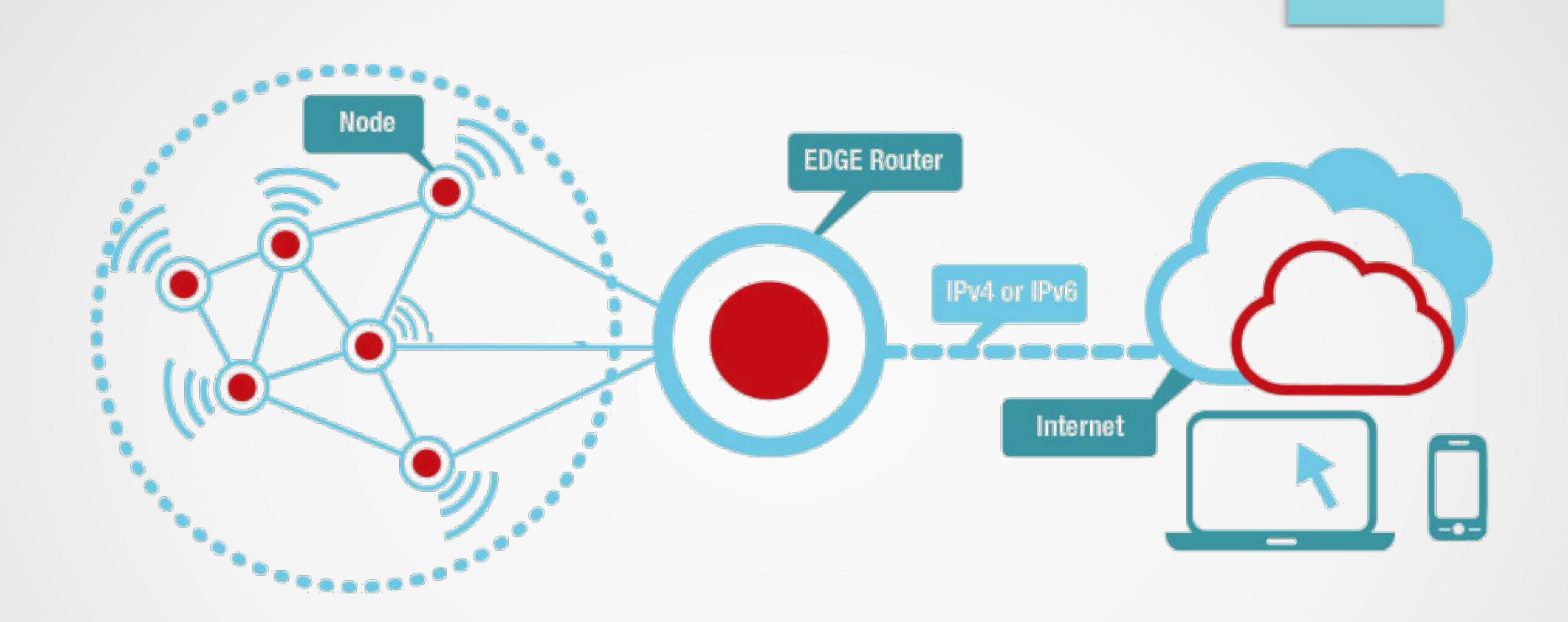

(\*) "IPv6 over Low-Power Wireless Personal Area Networks"

### Arquitectura 6LoWPAN

• Comparación Modelo TCP/IP con 6loWPAN

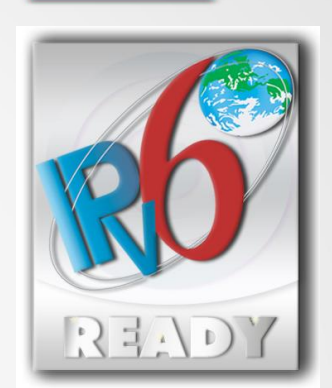

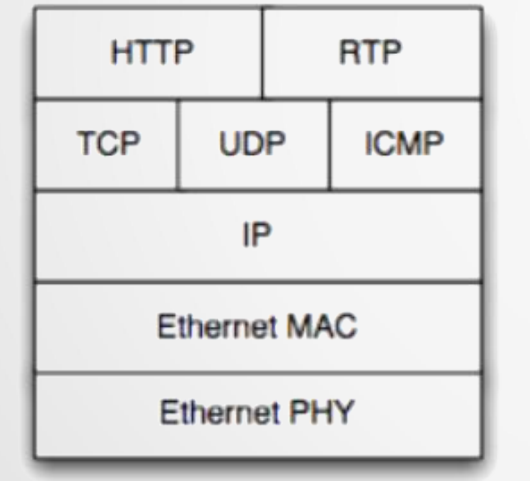

**TCP/IP Protocol Stack** 

Application Transport Network Data Link Physical

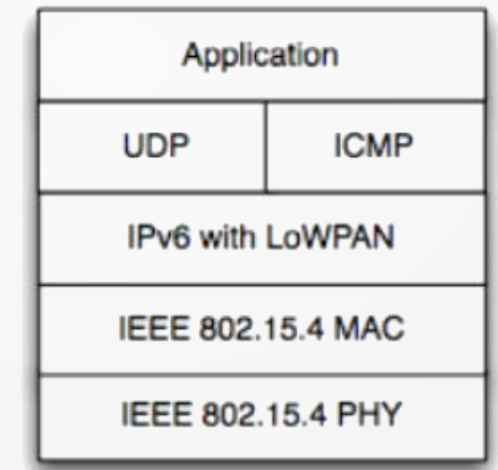

**6LoWPAN Protocol Stack** 

Fuente: http://orbigo.net/2011/06/6lowpan-second-part-more-concepts-about-6lowpan/

#### Arquitectura 6LoWPAN: capa adaptación

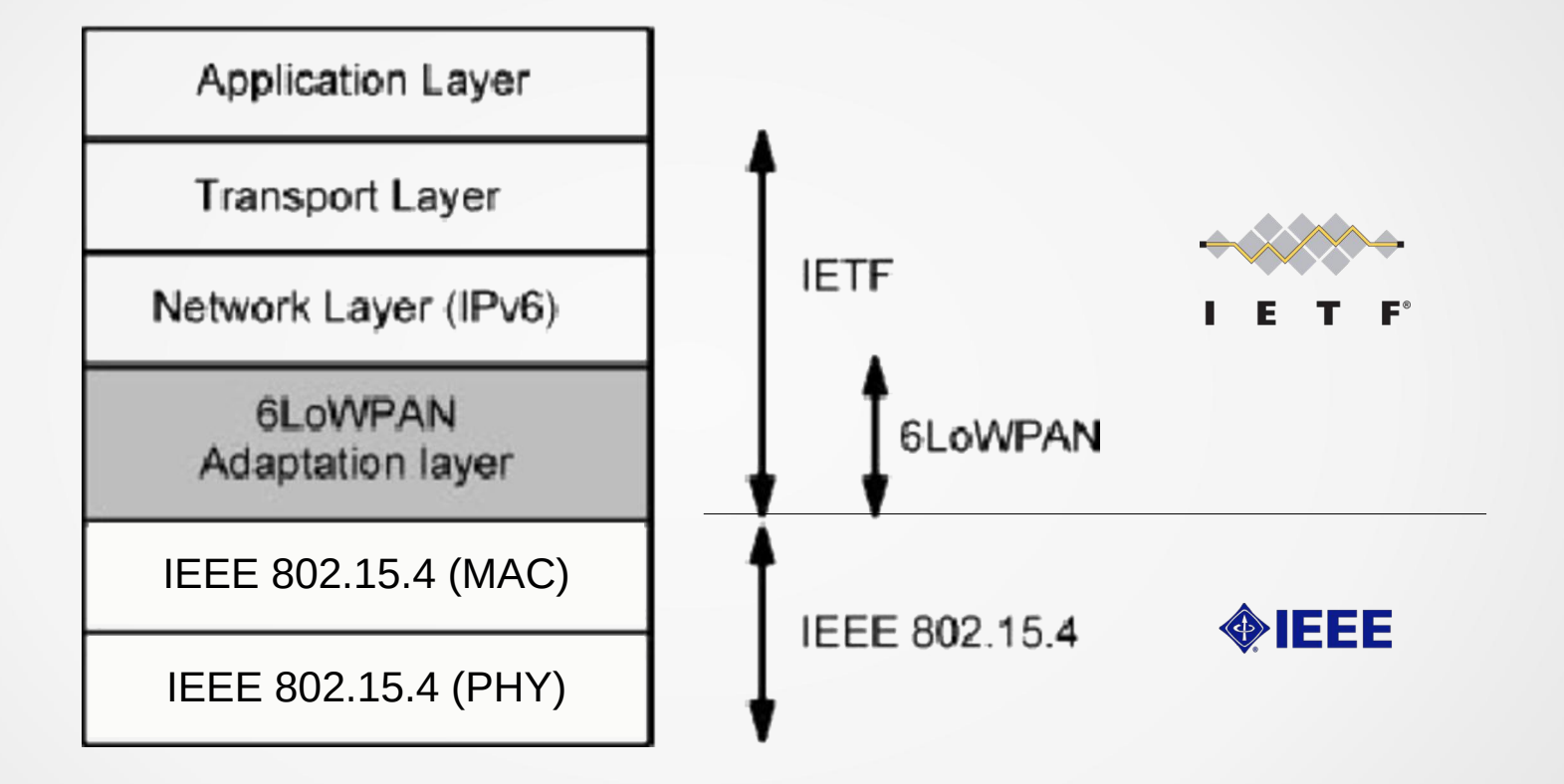

## IPv6: direcciones **global** unicast

#### General unicast address format (routing prefix size varies)

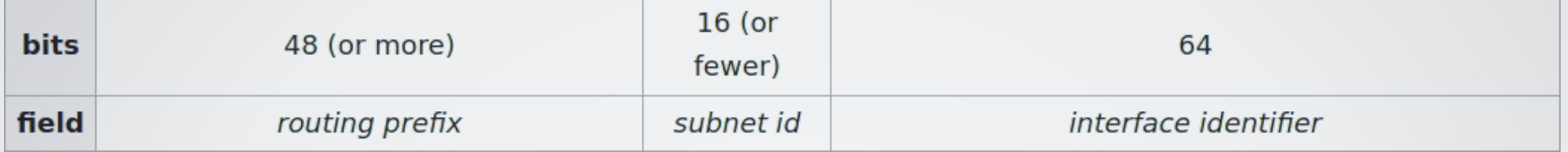

- Network ID puede ser asignado por:
	- el ISP si está conectado directamente a Internet
	- un **border router**, si el nodo se conecta a internet él
- Interface identifier
	- derivado del dirección MAC (48 bits), generalmente (ya dicho)

#### Pilas sobre IEEE 802.15.4

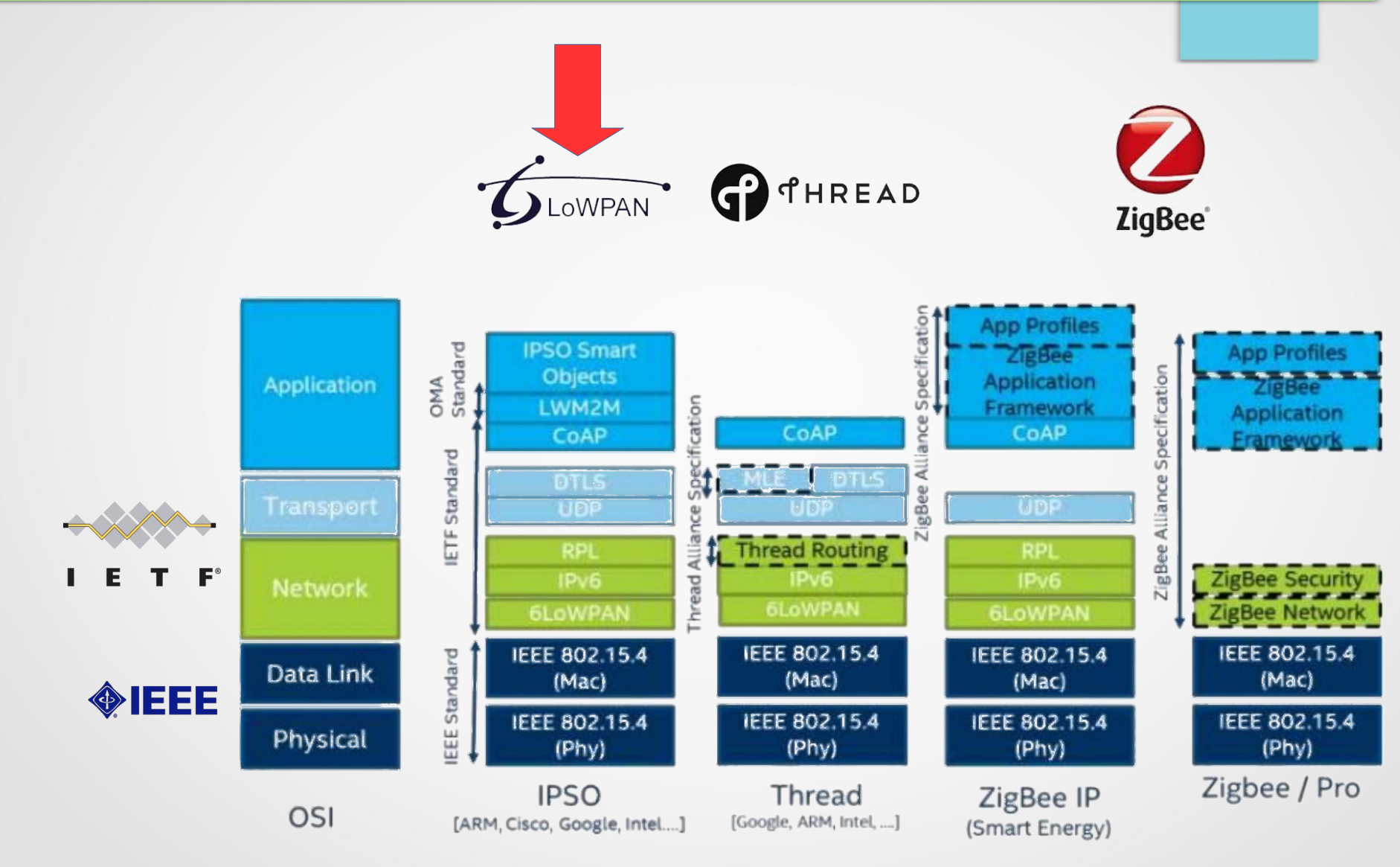

#### Arquitectura 6LoWPAN / IEEE 802.15.4

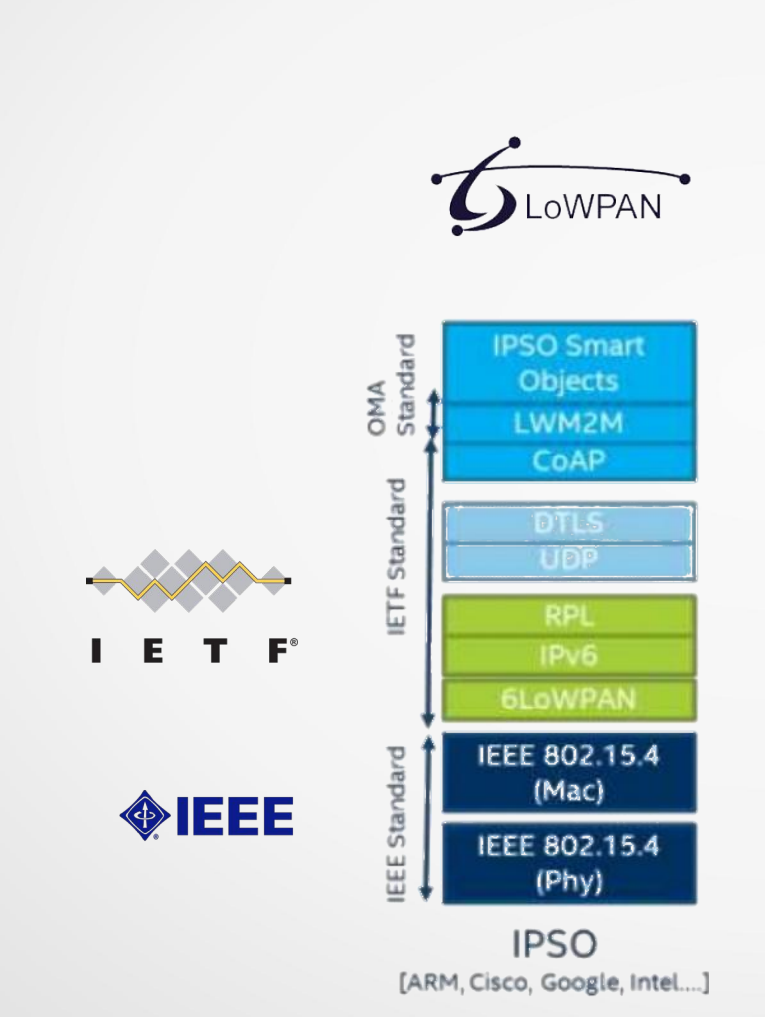

#### Planificación clases

- 1) Introducción RSI
- 2) Plataformas de hardware
- **3) Arquitectura 6LoWPAN (IPv6)**
- 4) Plataforma de software: Contiki-NG (parte 1)
- 5) Plataforma de software: Contiki-NG (parte 2)
- 6) Capa de aplicación: CoAP / MQTT
- 7) Capa de red: RPL
- 8) MAC
- 9) IEEE 802.15.4 / 6lowpan
- 10) Capa Fisica & antenas
- 11) IoT y las RSI

# ¿más preguntas?